## **Förslag på favoriter i Internet Explorer**

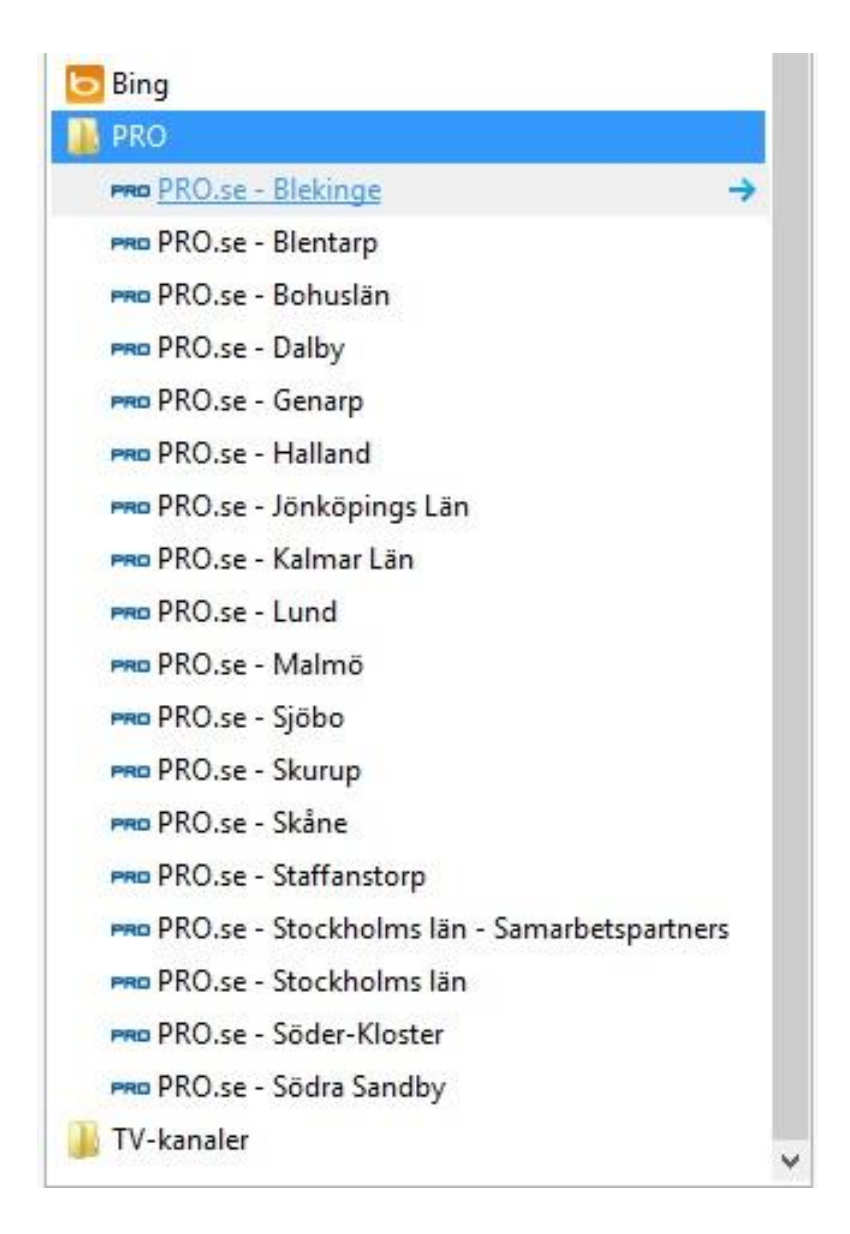